## SAP ABAP table RN1PO\_NLLZ\_OP {IS-H\*MED: Structure for NLLZ (Surgery)}

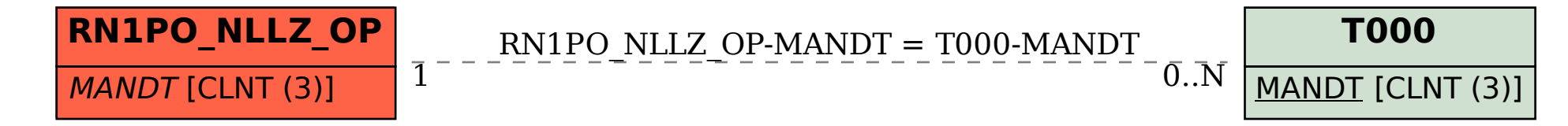